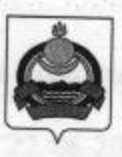

## **АДМИНИСТРАЦИЯ** муниципального образования "Заиграевский район" Республики Бурятия

## **УПРАВЛЕНИЕ ОБРАЗОВАНИЯ РАЙОНА**

671310 п. Заиграево ул. Октябрьская, д. 4; тел. 8(30136) 4-19-24 факс: 4-13-56;

## **ПРИКАЗ**

Or 21.06.2021

 $N_2$  202

« О проведении семинара- совещания педагогов - психологов»

В рамках подведения итогов работы психологической службы образовательных организаций муниципального образования «Заиграевский район» за 2020-2021 учебный год приказываю:

- 1. Провести 22.06.2021 совещание педагогов психологов МО «Заиграевский район» в дистанционном формате.
- 2. Утвердить программу совещания (приложение№1)
- 3. Назначить ответственным за проведение совещания М. А. Хинганскую, педагогапсихолога ГБОУ «Республиканский центр образования»
- 4. Контроль за выполнением приказа возложить на А. А. Шурыгину, заместителя начальника Управления образования.

Начальник управления образования

**Marine** 

Е.В.Тулаева

Приложение1

Программа совещания педагогов психологов МО «Заиграевский район»

## Дата 22.06.2021

- 1. Открытие совещания 10.00 - 10.05 Шурыгина А.А., зам.начальника Управления образования АМО Заиграевский район
- 2. Об итогах работы педагогов-психологов Заиграевского района 10.05-10.15

Хинганская М.А- педагог-психолог ГБОУ «Республиканский центр образования» координатор психолого-педагогической службы Заиграевский район

- 3. Организация профилактики суицидального поведения среди обучающихся 10.15-10.25 Дубровина М.В. педагог-психолог МБОУ «Илькинская СОШ»
- 4. Реализация курсов для родителей «Школа успешного родителя» 10.25-10.35

Новокрещенных Л.Г- педагог-психолог МБОУ «Талецкая СОШ»

5. Индивидуально-коррекционная работа с подростками состоящими на ВШК 10.35-10.45

Афанасьева Е.С педагог-психолог МБОУ «Ново-Онохойская ООШ»

6. Подведение итогов работы. Награждение. 10.45-11.00

Хинганская М.А педагог-психолог ГБОУ «Республиканский центр образования» координатор психолого-педагогической службы Заиграевский район.